# **MacViP Custom Reports**

| Report Name                         | Purpose                                                                                                    | Parameters                                                                                                    |
|-------------------------------------|----------------------------------------------------------------------------------------------------|----------------------------------------------------------------------------------------------------|
| Run of Hours Simulated Pay          | Displays the total non-overtime and overtime hours by transaction code for each day during the pay period by employee. Total hours and dollars for the pay period are also displayed. This is based on the simulated pay, which is run prior to the applied pay. | <ul> <li>99999 – Bi-Weekly employees pay run (Pay Category 01)</li> <li>6000 – Graduate Studies pay run – Monthly (Pay Category 10)</li> <li>99997 – Affiliates (Pay Category 05)</li> </ul>                                       |
| Employee Transactions Applied Pay   | Displays the hours, amount, GL account, transaction code by employee for the applied pay.                                                                                                    | Enter pay number e.g. 20070701.                                                                                                    |
| Employee Transactions Simulated Pay | Displays the hours, amount, GL account by transaction code by employee for a simulated pay.                                                                                                    | <ul> <li>Enter applicable run number.</li> <li>99999 – Bi-Weekly employees pay run (Pay Category 01)</li> <li>6000 – Graduate Studies pay run – Monthly (Pay Category 10)</li> <li>99997 – Affiliates (Pay Category 05)</li> </ul> |
| Sums Per GL Applied Pay             | Displays each GL account, associated transaction code, dollars and hours, productive dollars and hours for the applied pay.                                                                                                    | Enter pay number e.g. 20070701.                                                                                                    |
| Sums Per GL Simulated Pay           | Displays each GL account, associated transaction code, dollars and hours, productive dollars and hours for the                                                                                                    | <ul><li>Enter run number.</li><li>99999 – Bi-Weekly employees pay run (Pay Category 01)</li></ul>                                                                                                    |

| Report Name                                  | Purpose                                                                                                    | Parameters                                                                                                    |
|----------------------------------------------|----------------------------------------------------------------------------------------------------|----------------------------------------------------------------------------------------------------|
|                                              | simulated pay.                                                                                                    | <ul> <li>6000 – Graduate Studies pay run –<br/>Monthly (Pay Category 10)</li> <li>99997 – Affiliates (Pay Category 05)</li> </ul>                                                                                                  |
| Sums Per Transactions Applied Pay            | Displays totals per transaction type, including total dollars, non-premium hours and productive hours and dollars for the applied pay.   | Enter pay number e.g. 20070701.                                                                                                    |
| Sums Per Transactions Simulated Pay          | Displays totals per transaction type, including total dollars, non-premium hours and productive hours and dollars for the simulated pay. | <ul> <li>Enter applicable run number.</li> <li>99999 – Bi-Weekly employees pay run (Pay Category 01)</li> <li>6000 – Graduate Studies pay run – Monthly (Pay Category 10)</li> <li>99997 – Affiliates (Pay Category 05)</li> </ul> |
| Hours and Dollars by EMP GL<br>Applied Pay   | Displays the employee ID, and associated GL accounts – dollars and hours for the applied pay.                                            | Enter pay number e.g. 20070701.                                                                                                    |
| Hours and Dollars by EMP GL<br>Simulated Pay | Displays the employee ID, and associated GL accounts – dollars and hours for the simulated pay.                                          | <ul> <li>Enter applicable run number.</li> <li>99999 – Bi-Weekly employees pay run (Pay Category 01)</li> <li>6000 – Graduate Studies pay run – Monthly (Pay Category 10)</li> <li>99997 – Affiliates (Pay Category 05)</li> </ul> |

# **MacViP Custom Report Samples**

| MC<br>Unive | Master ersity | er            |           |             | R      | un of F         | Iours Sim   | ulated Pay     |             | ·                |   |               | ın Number: 9<br>eport Date: 2 |                  |            |
|-------------|---------------|---------------|-----------|-------------|--------|-----------------|-------------|----------------|-------------|------------------|---|---------------|-------------------------------|------------------|------------|
|             | 7             |               |           |             | F      | <sup>D</sup> ay | 11-Mar-2007 |                | to          | 24-Mar-2007      |   | Pa            | y Type CD: 1                  | 0                |            |
| RATE        | TOTAL<br>HRS  | NON-OT<br>HRS | OT<br>HRS | TOTAL<br>\$ | HOH-OT | от<br>\$        |             | TRAIIS<br>CODE |             | TRANSACTION NAME |   | SHIFT<br>CODE | DATE                          | WORK<br>Order No | GL ACCT    |
|             |               |               |           |             |        | Full Time:      | Υ           | Comp           | Group: *003 |                  |   |               |                               |                  |            |
| 17.48       | 8.00          | 8.00          |           | 139.84      | 139.84 |                 | ,           | 1000           |             | REGULAR          |   |               | 03/12/2007                    |                  | 3500001200 |
| 17.48       | 8.00          | 8.00          |           | 139.84      | 139.84 |                 | •           | 1000           |             | REGULAR          |   |               | 03/13/2007                    |                  | 3500001200 |
| 17.48       | 8.00          | 8.00          |           | 139.84      | 139.84 |                 | •           | 1000           |             | REGULAR          |   |               | 03/14/2007                    |                  | 3500001200 |
| 17.48       | 8.00          | 8.00          |           | 139.84      | 139.84 |                 | ,           | 2540           |             | PERSONAL DAY     |   |               | 03/15/2007                    |                  | 3500001200 |
| 17.48       | 8.00          | 8.00          |           | 139.84      | 139.84 |                 | ,           | 2540           |             | PERSONAL DAY     |   |               | 03/16/2007                    |                  | 350000120  |
| 17.48       | 4.00          | 4.00          |           | 69.92       | 69.92  |                 | ,           | 1000           |             | REGULAR          |   |               | 03/19/2007                    |                  | 350000120  |
| 17.48       | 4.00          | 4.00          |           | 69.92       | 69.92  |                 |             | 1000           |             | REGULAR          | • | 2             | 03/19/2007                    |                  | 350000120  |
| 17.48       | 4.00          | 4.00          |           | 69.92       | 69.92  |                 |             | 1000           |             | REGULAR          |   |               | 03/20/2007                    |                  | 350000120  |
| 17.48       | 4.00          | 4.00          |           | 69.92       | 69.92  |                 | <del></del> | 1000           |             | REGULAR          | • | 2             | 03/20/2007                    |                  | 350000120  |
| 17.48       | 4.00          | 4.00          |           | 69.92       | 69.92  |                 |             | 1000           |             | REGULAR          |   |               | 03/21/2007                    |                  | 350000120  |
| 17.48       | 4.00          | 4.00          |           | 69.92       | 69.92  |                 |             | 1000           |             | REGULAR          | • | 2             | 03/21/2007                    |                  | 350000120  |
| 17.48       | 4.00          | 4.00          |           | 69.92       | 69.92  |                 |             | 1000           |             | REGULAR          | _ |               | 03/22/2007                    |                  | 350000120  |
| 17.48       | 4.00          | 4.00          |           | 69.92       | 69.92  |                 |             | 1000           |             | REGULAR          | • | 2             | 03/22/2007                    |                  | 350000120  |
| 17.48       | 8.00          | 8.00          |           | 139.84      | 139.84 |                 | ,           | 1000           |             | REGULAR          |   |               | 03/23/2007                    |                  | 3500001200 |

| McMaster University |            | Employ<br>Pay Period: 20 |                         | •            | nsaction<br>007-01-31 | ns Applied Pay<br>Report Date:<br>Pay Type CD: | Pay Number:<br>2007-05-17 | 20070110 |
|---------------------|------------|--------------------------|-------------------------|--------------|-----------------------|------------------------------------------------|---------------------------|----------|
| INDV ID LAST NAME   | FIRST NAME | RATE                     | <u>HOURS</u>            | <u>AMT</u> G | L ACCT                | TRANS CD                                       | TRANSACTION               | DATE     |
|                     |            | 10.25<br>10.25           | 197.31<br><b>197.31</b> | 2110621304   | 2902                  | TA UG WIO 4 YR DEG(NP)                         | ******                    |          |
| Report Totals       | Hours      | 10.25                    |                         | Amount       | 197.3                 | 1                                              |                           |          |

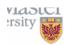

#### Employee Earnings Transactions Simulated Pay

Pay Number Report Date

10

Pay Period: 2007-03-11 to 2007-03-24 Pay Type CD:

|           |            |       |              |           |            | TRANS_    |                       |             |
|-----------|------------|-------|--------------|-----------|------------|-----------|-----------------------|-------------|
| LAST NAME | FIRST NAME | RATE  | <u>HOURS</u> | <u>AN</u> | IT GL ACCT | <u>CD</u> | TRANSACTION           | <u>DATE</u> |
|           |            | 17.48 | 8.00         | 139.84    | 3300001200 | 1000      | REGULAR               | 2007-03-12  |
|           |            | 17.48 | 8.00         | 139.84    | 3300001200 | 1000      | REGULAR               | 2007-03-13  |
|           |            | 17.48 | 8.00         | 139.84    | 3300001200 | 1000      | REGULAR               | 2007-03-14  |
|           |            | 17.48 | 8.00         | 139.84    | 3300001200 | 2540      | PERSONAL DAY          | 2007-03-15  |
|           |            | 17.48 | 8.00         | 139.84    | 3300001200 | 2540      | PERSONAL DAY          | 2007-03-16  |
|           |            | 17.48 | 4.00         | 69.92     | 3300001200 | 1000      | REGULAR               | 2007-03-19  |
|           |            | 17.48 | 4.00         | 69.92     | 3300001200 | 1000      | REGULAR               | 2007-03-19  |
|           |            |       | 0.00         | 3.00      | 3300001200 | 1300      | EVENING SHIFT PREMIUM | 2007-03-19  |
|           |            | 17.48 | 4.00         | 69.92     | 3300001200 | 1000      | REGULAR               | 2007-03-20  |
|           |            | 17.48 | 4.00         | 69.92     | 3300001200 | 1000      | REGULAR               | 2007-03-20  |
|           |            |       | 0.00         | 3.00      | 3300001200 | 1300      | EVENING SHIFT PREMIUM | 2007-03-20  |
|           |            | 17.48 | 4.00         | 69.92     | 3300001200 | 1000      | REGULAR               | 2007-03-21  |
|           |            | 17.48 | 4.00         | 69.92     | 3300001200 | 1000      | REGULAR               | 2007-03-21  |
|           |            |       | 0.00         | 3.00      | 3300001200 | 1300      | EVENING SHIFT PREMIUM | 2007-03-21  |
|           |            | 17.48 | 4.00         | 69.92     | 3300001200 | 1000      | REGULAR               | 2007-03-22  |
|           |            | 17.48 | 4.00         | 69.92     | 3300001200 | 1000      | REGULAR               | 2007-03-22  |
|           |            |       | 0.00         | 3.00      | 3300001200 | 1300      | EVENING SHIFT PREMIUM | 2007-03-22  |
|           |            | 17.48 | 8.00         | 139.84    | 3300001200 | 1000      | REGULAR               | 2007-03-23  |

1,410.40

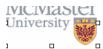

#### Sums per GL Applied Pay

Pay Number: 20070110 Report Date: 2007-05-17

| Report Total                    | s          | 197.31                  | 10.25                 | 19           | 7.31                | 197.31                   |
|---------------------------------|------------|-------------------------|-----------------------|--------------|---------------------|--------------------------|
|                                 | DEEMED     | 197.31<br><b>197.31</b> | 10.25<br><b>10.25</b> |              | 7.31<br><b>7.31</b> | 197.31<br><b>197.31</b>  |
| <b>2110621304</b><br>2110621304 |            |                         |                       |              |                     |                          |
| GL ACCT                         | TRANS TYPE | <u>DOLLARS</u>          |                       | <u>HOURS</u> | DOLLARS             |                          |
| 3                               |            | F                       | Pay Period: 0         | 1-01-2007    | to<br>PRODUCTIVE    | 01-31-2007<br>PRODUCTIVE |

| IVICIVIASIC<br>University | Pay Period:     | Sums per GL Simulated Pay  Period: 2007-02-25 to 2007-03-10 |                |              | Run Number: 99999<br>Report Date: 2007-05-17 |                     |  |
|---------------------------|-----------------|-------------------------------------------------------------|----------------|--------------|----------------------------------------------|---------------------|--|
| GL ACCT                   | TRANS TYPE      | -                                                           | <u>DOLLARS</u> | <u>HOURS</u> | PRODUCTIVE<br>DOLLARS                        | PRODUCTIVE<br>HOURS |  |
| 2110621304                |                 |                                                             |                |              |                                              |                     |  |
| 2110621304                | DEEMED          |                                                             | 197.31         | 10.25        | 197.31                                       | 197.31              |  |
|                           |                 | 197.31                                                      | 10.25          | 197.31       | 197.31                                       |                     |  |
| 3300001101                |                 |                                                             |                |              |                                              |                     |  |
| 3300001101                | REGULAR         |                                                             | 1,278.62       | 124.50       | 1,278.62                                     | 124.50              |  |
| 3300001101                | VACATION        |                                                             | 53.92          | 0.00         | 0.00                                         |                     |  |
|                           |                 | 1,332.54                                                    | 124.50         | 1,278.62     | 124.50                                       |                     |  |
| 3300001200                |                 |                                                             |                |              |                                              |                     |  |
| 3300001200                | OTHERUNPAID     |                                                             | 0.00           | 5.40         | 0.00                                         | 0.00                |  |
| 3300001200                | OVRTME          |                                                             | 795.88         | 31.80        | 795.88                                       | 31.80               |  |
| 3300001200                | PAIDPERSONALDAY |                                                             | 279.68         | 16.00        | 0.00                                         | 0.00                |  |
| 3300001200                | PREMIUM         |                                                             | 42.77          | 0.00         | 42.77                                        | 0.00                |  |
| 3300001200                | REGULAR         |                                                             | 0.00           | 0.00         | 0.00                                         | 0.00                |  |
| 3300001200                | REGULAR         |                                                             | 19,367.95      | 1,264.95     | 19,367.95                                    | 1,264.95            |  |
| 3300001200                | SICKPAID 100%   |                                                             | 1,733.68       | 104.00       | 0.00                                         | 0.00                |  |
| 3300001200                | SICKUNPAID      |                                                             | 0.00           | 14.50        | 0.00                                         | 0.00                |  |
| 3300001200                | VACATION        |                                                             | 0.00           | 0.00         | 0.00                                         |                     |  |
| 3300001200                | VACATION        |                                                             | 126.06         | 0.00         | 0.00                                         |                     |  |
|                           |                 | 22,346.02                                                   | 1,436.65       | 20,206.60    | 1,296.75                                     |                     |  |
| Report Totals             |                 | 23.875.87                                                   | 1.571.40       | 21.682.53    | 1.618.56                                     |                     |  |

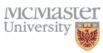

#### Sums per Transaction Applied Pay

to 2007-03-24

21,682.53

Pay Number: 20070110 Report Date: 2007-05-17

| Report Total | 197.3  | 1          | 10.25            | 197.31          | 197.31        |
|--------------|--------|------------|------------------|-----------------|---------------|
| DEEMED       | 197.3  | 1          | 10               | 197.31          | 197.31        |
| TRANS TYPE   | DOLLAR | <u>S</u>   | NONPREM<br>HOURS | PROD<br>DOLLARS | PROD<br>HOURS |
| 765          | Pay    | 2007-01-01 | to 2             | 2007-01-31      |               |

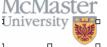

#### Sums per Transaction Type Simulated Pay

Run Number: 99999 Report Date: 2007-05-17

|                 | •              |              |             |              |
|-----------------|----------------|--------------|-------------|--------------|
|                 |                | NONPREM      | <u>PROD</u> | <u>PROD</u>  |
| TRANS TYPE      | <u>DOLLARS</u> | <u>HOURS</u> | DOLLARS     | <u>HOURS</u> |
| DEEMED          | 197.31         | 10.25        | 197.31      | 197.31       |
| OTHERUNPAID     | 0.00           | 5.40         | 0.00        | 0.00         |
| OVRTME          | 795.88         | 31.80        | 795.88      | 31.80        |
| PAIDPERSONALDAY | 279.68         | 16.00        | 0.00        | 0.00         |
| PREMIUM         | 42.77          | 0.00         | 42.77       | 0.00         |
| REGULAR         | 20,646.57      | 1,389.45     | 20,646.57   | 1,389.45     |
| SICKPAID 100%   | 1,733.68       | 104.00       | 0.00        | 0.00         |
| SICKUNPAID      | 0.00           | 14.50        | 0.00        | 0.00         |
| VACATION        | 179.98         |              | 0.00        | 0.00         |
|                 |                |              |             |              |

2007-03-11

Pay Period:

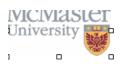

Report Totals

### Hours & Dollars by Employee GL Applied Pay

1,571.40

Pay Number: 20070110 Report Date: 2007-05-17

1,618.56

Pay Period: 2007-01-01 to 2007-01-31

EMPLOYEE GL ACCT DOLLARS HOURS

2110621304 197.31 10.25

23,875.87

Report Totals 197.31 10.25

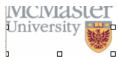

### Hours & Dollars by Employee GL Simulated Pay

Run Number: 99999 Report Date: 2007-05-17

| 1               |             | Pay Period:    | 2007-03-11   | to | 2007-03-24 |
|-----------------|-------------|----------------|--------------|----|------------|
| <u>EMPLOYEE</u> | GL ACCT     | <u>DOLLARS</u> | <u>HOURS</u> |    |            |
|                 | 3300001200  | 1,410.40       | 80.00        |    |            |
| 1.              | 3300001200  | 1,336.60       | 80.00        |    |            |
|                 | 3300001200  | 1,426.13       | 80.60        |    |            |
|                 | 3300001200  | 1,513.10       | 87.60        |    |            |
|                 | 3300001200  | 1,348.60       | 80.60        |    |            |
|                 | 3300001200  | 238.63         | 22.50        |    |            |
|                 | 3300001200  | 185.59         | 17.50        |    |            |
|                 | 3300001200  | 206.81         | 19.50        |    |            |
| ·               | 3300001200  | 263.98         | 23.00        |    |            |
|                 | 3300001200  | 95.45          | 9.00         |    |            |
|                 | 3300001101  | 292.65         | 25.50        |    |            |
|                 | 3300001200  | 106.06         | 10.00        |    |            |
|                 | 3300001101  | 31.51          | 3.00         |    |            |
|                 | 2110621304  | 197.31         | 10.25        |    |            |
|                 | 3300001200  | 31.51          | 3.00         |    |            |
|                 | 3300001200  | 1,512.39       | 87.00        |    |            |
|                 | 3300001200  | 178.56         | 17.00        |    |            |
|                 | 3300001101  | 189.07         | 18.00        |    |            |
|                 | 3300001200  | 152.31         | 14.50        |    |            |
|                 | 3300001200  | 199.57         | 19.00        |    |            |
|                 | 3300001200  | 189.07         | 18.00        |    |            |
| 1               | 3300001200  | 249.47         | 23.75        |    |            |
| 1               | 2202004.200 | 457.50         | 45.00        |    |            |